Last updated 11/5/18

- Development
  - Comment, comment, comment
  - Break your code into sections
    - FILES
    - Functions
    - ISRs
  - Start simple, then get complicated
    - Use fixed values then switch to parameters
    - Do it 4 times then do it 4000 times then do it N times
  - Code and test each section
  - Verify interfaces often
  - Comment, comment, comment

- Debugging
  - 1. Check the compile/make messages
  - 2. Use Debugger
    - Breakpoints / single step
    - Watch program flow
    - Verify intermediate variable values
  - 3. Bring out intermediate signals
  - 4. Check the assembly code
  - 5. Ask someone else to look at it
    - This is where comments will help you or kill you
  - 6. When you don't have a scope probe or DMM use an LED to test signal levels
    - Slow things down so you can see them

- Hardware Issues
  - 1. Check/recheck the wiring
  - Try tying MSP output wires to VCC and GND to test LED operation
  - 3. Try tying MSP input wires to VCC and GND to test digital and Analog inputs
  - 4. If your MSP power light turns off you have shorted VCC to GND

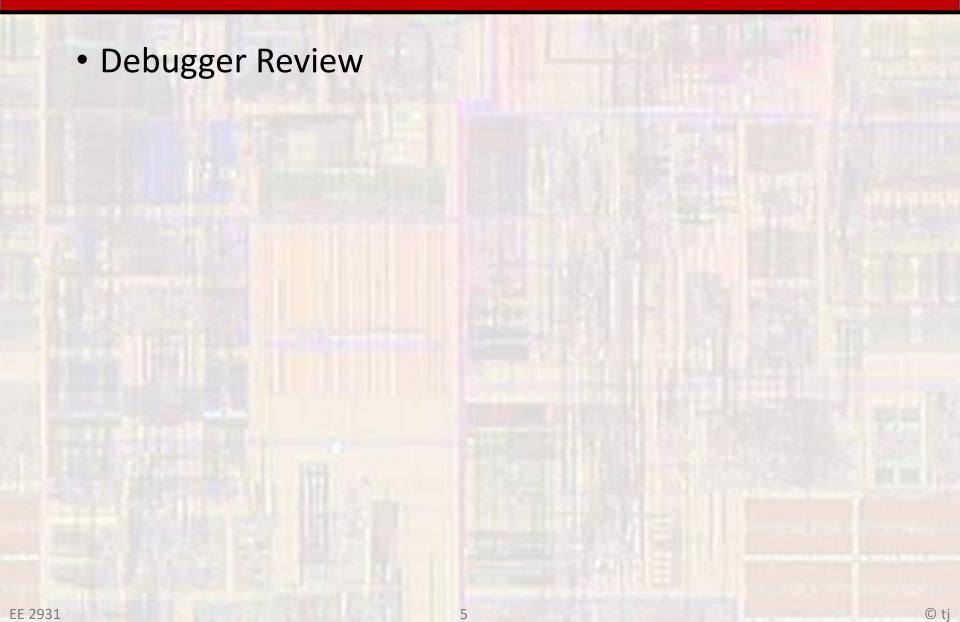